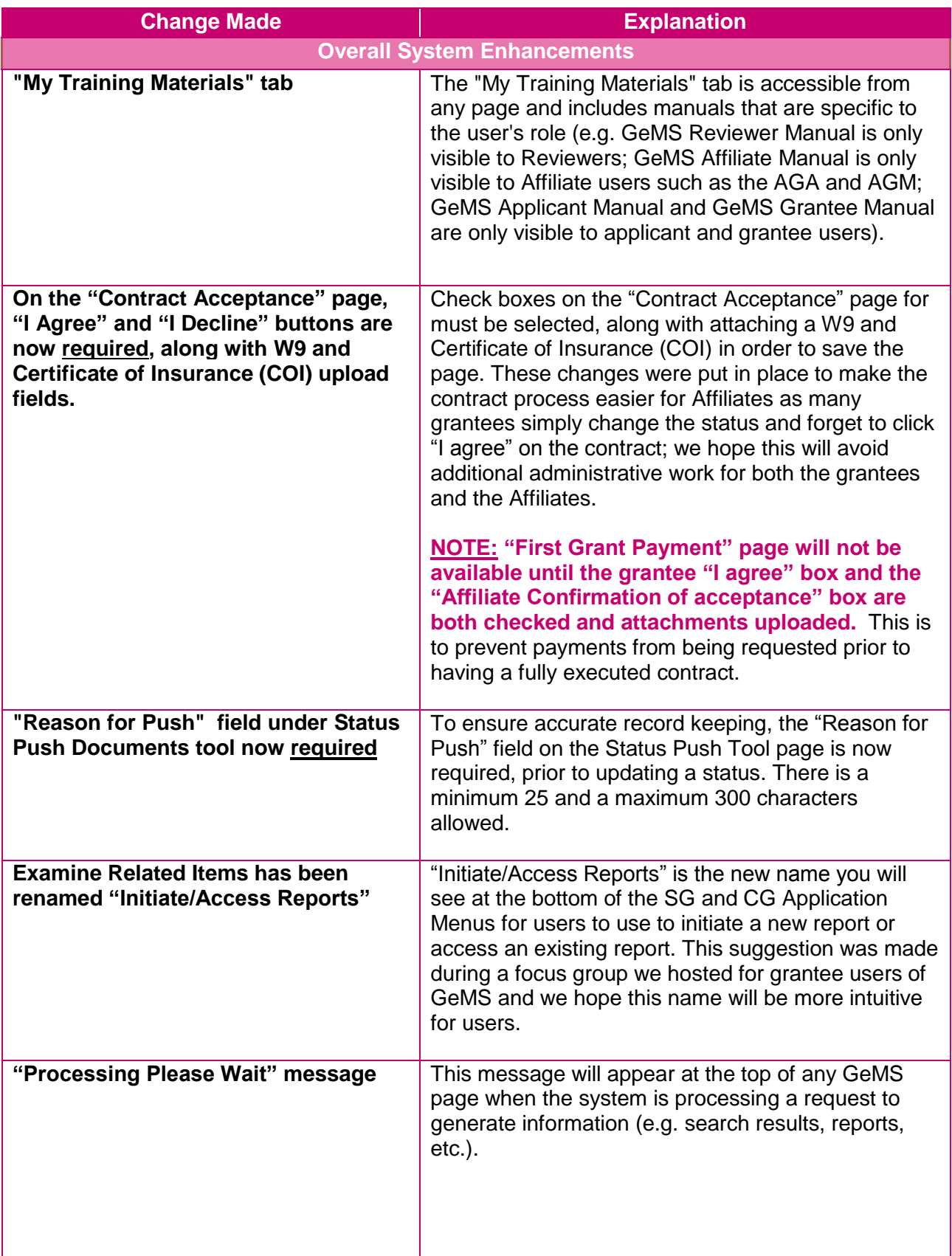

## Summer 2016 - GeMS Updates

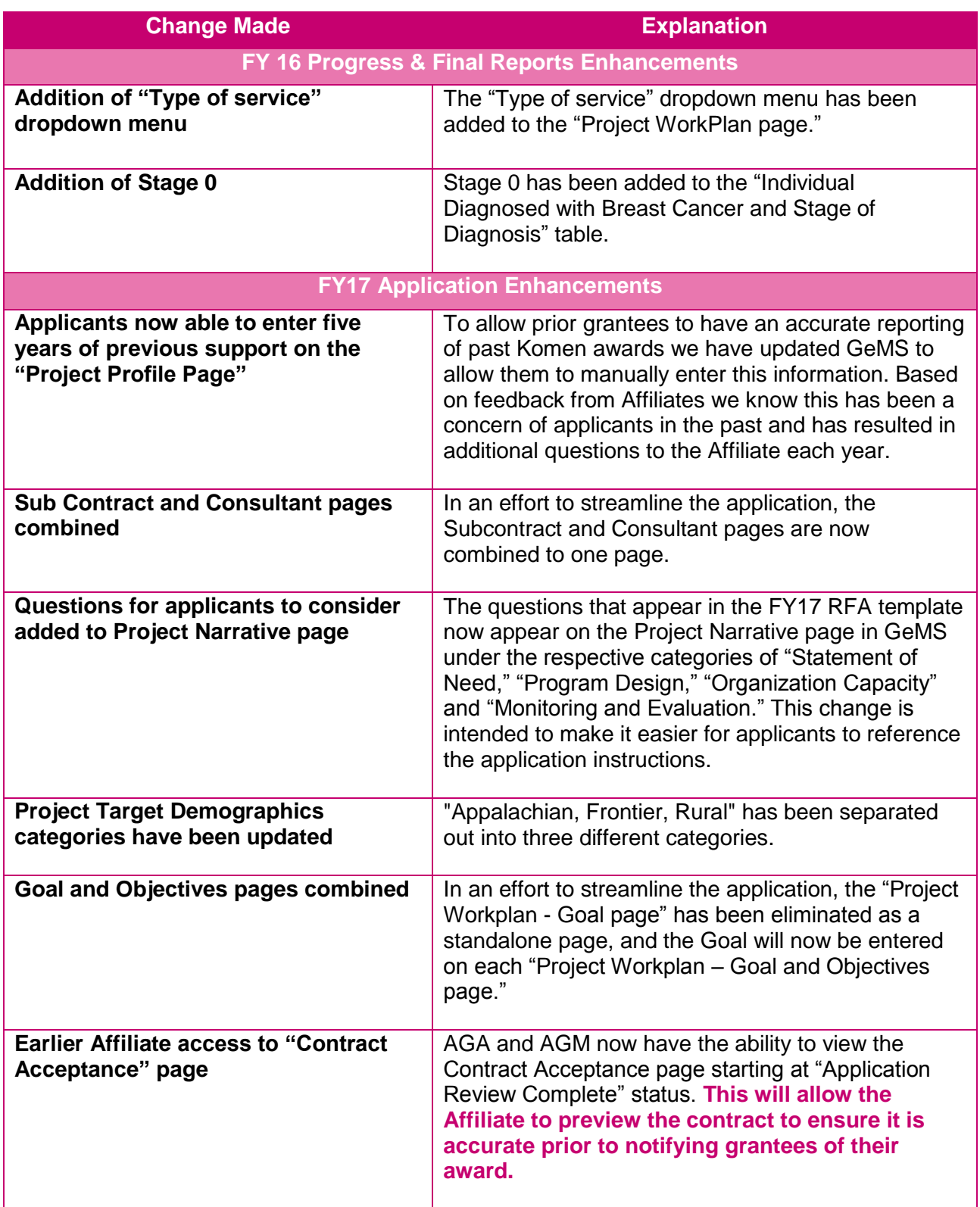